## Informationen zur Nutzung eines kundeneigenen Endgerätes (z. B. Router)

Am 1. August 2016 treten gesetzliche Änderungen in Kraft, die umgangssprachlich als Einführung der "Routerfreiheit" bezeichnet werden. Diese schaffen die Grundlage dafür, dass Kunden Endgeräte ihrer Wahl verwenden können, sofern diese die technischen Anforderungen erfüllen. Hiermit erhalten Sie die Informationen, die Sie zur Nutzung eines Routers Ihrer Wahl benötigen.

Falls Sie Ihren eigenen Router einsetzen möchten, beachten Sie bitte, dass Sie damit die Verantwortung über den Betrieb der Hardware übernehmen und es viele Gründe dafür gibt, sich weiterhin auf die von uns gelieferte Hardware zu verlassen:

- Wir stellen Ihnen in den meisten Tarifen für die Dauer des Vertragsverhältnisses gänzlich kostenlos eine hochwertige Fritz!Box von AVM zur Verfügung.
- Wir stellen sicher, dass sich unsere Hardware direkt nach dem Anschließen automatisch einrichtet und Sie Ihren Anschluss direkt nutzen können.
- Wir sorgen dafür, dass unsere Hardware die neusten Aktualisierungen der Firmware erhält. Das ist nicht nur erfreulich, weil sie danach häufig mehr kann als vorher, sondern Ihnen auch bares Geld und viel Ärger ersparen kann, indem durch Updates mögliche Sicherheitslücken geschlossen werden.
- Wir stellen sicher, dass die Aktualisierungen mit unserem Netz harmonieren und auch danach Ihr Anschluss wie gewohnt funktioniert.
- Wir stellen sicher, dass die Notruffunktionalität für Sie gewährleistet ist und Sie im Notfall Zugriff auf die Notrufnummern 110 und 112 haben. Des Weiteren stellen wir im Notfall sicher, dass die Notrufleitstelle Ihre Anschlussadresse angezeigt bekommt.
- Wir tauschen bei einem Defekt unsere Hardware kostenlos aus.
- Wir stellen sicher, dass die Hardware immer zur Anschlusstechnik passt: Werden Sie zukünftig auf eine neuere Technik umgestellt, erhalten Sie von uns natürlich kostenlos einen passenden Router.
- Wir können im Störungsfall besser reagieren und Ihnen schneller helfen.

#### Information:

Im Vergleich zu freien Fritz!Boxen aus dem Einzelhandel ist bei den von uns eingesetzten Geräten ausschließlich die Update-Funktion geschützt. Dies stellt sicher, dass nur zertifizierte und von willy.tel getestete Firmware verwendet wird. Es besteht keinerlei Einschränkung der Funktionalität.

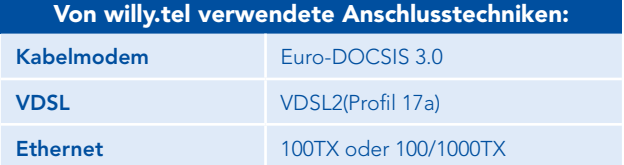

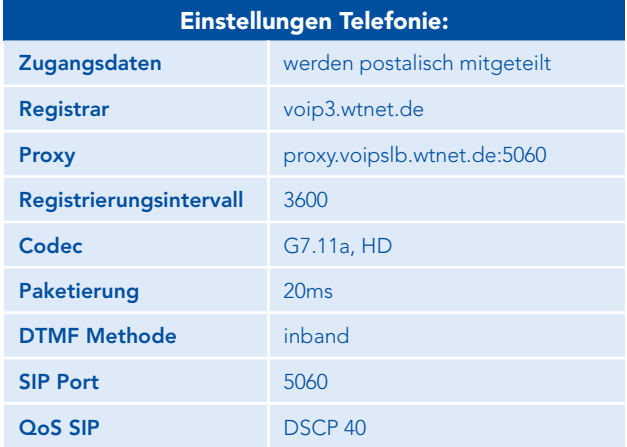

# Einstellungen Internet-Zugang (Ethernet/PPPoE):

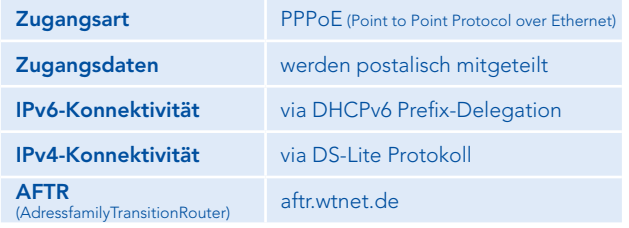

### Einstellungen Internet-Zugang (Kabelmodem):

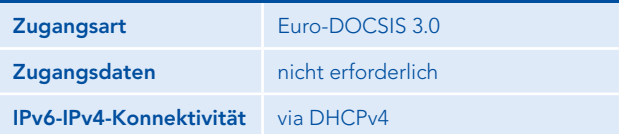

### Information:

Unabhängig davon, ob Sie einen eigenen oder den von uns kostenlos zur Verfügung gestellten Router verwenden, empfehlen wir Ihnen, Zugangsdaten (wie z. B. Benutzeroberfläche und WLAN-Schlüssel), unverzüglich durch eigene Zugangsdaten zu ersetzen. Diese sollten den Sicherheitsvorgaben des Bundesamtes für Sicherheit in der Informationstechnik (BSI) entsprechen, für Dritte unzugänglich verwahrt und geheim gehalten und jeweils in angemessenen Zeiträumen geändert werden.